# Heizlast-Berechnung DIN EN 12831-1

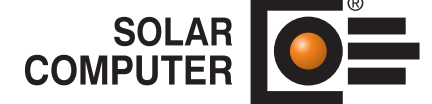

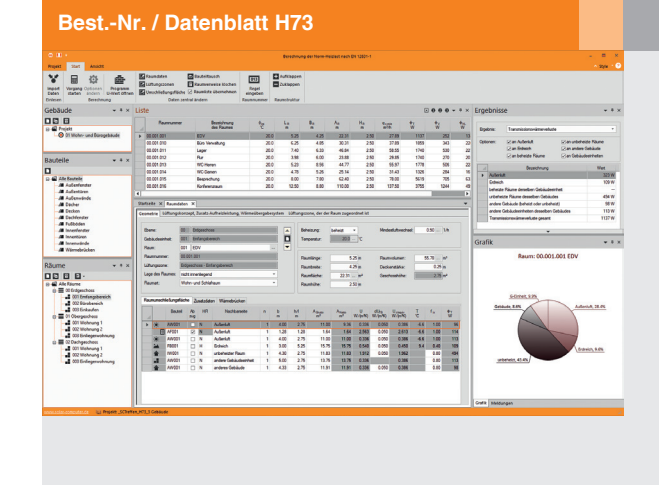

Programm zum Berechnen der Heizlast nach DIN EN 12831-1 für Projekte aller Art und Größe mit nationalen Ergänzungen nach DIN/TS 12831-1. Optional tabellarische Schnellbearbeitung oder Integration der Berechnung in eine CAD-Oberfläche mit intelligenter Zonierung. Detaillierte Unterstützung von Norm-Spezifika und Sonderfällen. Ergebnis-Darstellungen als Dokumentation sowie in Form zahlreicher für Beratungszwecke geeigneter einstellbarer Grafiken.

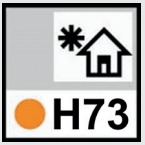

Programm-Oberfläche in neuester Programmier-Technologie mit Backstage-View, Schnellstartleiste, Ribbonbar sowie umschaltbaren Bearbeitungsdialogen mit *angedockten Aufgabenbereichen für Gebäudeelemente und Ergebnisse.*

## Technische Einzelheiten:

#### **Theoretische Grundlagen**

DIN EN 12831-1 Ausgabe 2017- 09, Energetische Bewertung von Gebäuden – Verfahren zur Berechnung der Norm-Heizlast – Teil 1: Raumheizlast, EPDB-Modul M3-3. Ferner nationale Ergänzungen DIN/ TS 12831-1 Ausgabe 2020-04, Erdreich-Berechnung DIN EN ISO 13370:2018-03.

#### **Gebäude-Struktur**

Drei-gliedrige logische Gebäudestruktur in Gebäude- oder Nutzungseinheiten, Zonen und Räumen. Unterstützung von "Lüftungszonen" als Gruppe im Luftverbund stehender Räume sowie des Sonderfalls mehrerer im Luftverbund stehender Gebäudeeinheiten, z. B. Kaufhaus mit offenen Ladengeschäften verschiedener Nutzer. Einstellbare "Raumnummern-Bildungsregel" beim Importieren von Projekten aus EnEV / DIN V 18599 bzw. BIM-Plattformen mit alternativen Zonen-Definitionen.

#### **Randbedingungen**

Rechnen mit Standard-, individuellen oder um 3K erhöhten Innentemperaturen infolge erhöhtem Wärmebedürfnis. Unterbrochener Heizbetrieb. Klimadaten von Referenzorten inkl. Temperaturanpassung infolge Höhenunterschieden.

#### **Transmissionswärmeverluste**

Anteilige Nachweise für Transmission ..an außen", Erdreich, beheizte und

unbeheizte Räume der gleichen oder einer anderen Gebäudeeinheit. Wärmebrückenzuschläge auf U-Werte als Pauschalwerte oder äquivalente detailliert nach DIN EN ISO 13370 oder vereinfacht ermittelter Wärmedurchgangskoeffizienten.

#### **Lüftungswärmeverluste**

Detaillierte Umsetzung der Norm-Algorithmen mit Bilanzierung für Raum und Lüftungszone, Nutzung, Zuluft, Überströmung , Mindest- und technisch erforderlichen Luftvolumenströmen, außenluftangrenzenden Fassaden, Luftdurchlässigkeiten, ALDs, balancierter Lüftung, großen Öffnungen, etc.

#### **Vielseitige Nachweise**

Nachweis der Standard-Heizlast aus Lüftungs- und Transmissions-Wärmeverlusten ohne Leistungszuschläge sowie der Auslegungs-Heizlast zur Anlagendimensionierung. Bereits während der Bearbeitung lassen sich relevante Ergebnisse des Gebäudes, der Räume, anteiliger Heizlasten oder Projekt-Varianten in angedockten einstellbaren Aufgabenbereichen textlich, tabellarisch oder grafisch kontrollieren. Auf die einzelnen Bearbeitungs-Dialoge lässt sich über Registerkarten umschalten. Druckaufträge in vielen Varianten regeln die Projektdokumentation.

#### **BIM-Fähigkeit**

Zahlreiche Schnittstellen zum durchgängigen Arbeiten mit anderen Bauphysik-, Gebäude- und TGA-Anlagen-Programmen (u. a. Kühllast VDI 2078, Energiebedarf VDI 2067-10, EnEV / DIN V 18599, sommerlicher Wärmeschutz) sowie Raumtool 3D / IFC und CAD-Systemen. Intelligentes Verbinden mit Revit und AutoCAD mittels SOLAR-COMPUTER-Tool GBIS sowie Option zur Integration in Revit.

#### Funktionen:

- für Windows 10, 8.x
- Arbeitsplatz- oder Netz-Installation
- Projektverwaltung inkl. Varianten
- praxisnahe effiziente Bedien-Hilfen
- ausführliche Online-Hilfen
- BIM-Fähigkeit
- optionale CAD-Integration
- Druckaufträge mit Vorschau
- Archiv-Funktion

### **Anfragen per Internet, E-Mail oder an Ihren SOLAR-COMPUTER-Vertriebspartner**

#### www.solar-computer.de

Lizenzgeber und Copyright © April 2020: **SOLAR-COMPUTER GmbH** • Mitteldorfstr. 17 · D-37083 Göttingen • E-Mail: info@solar-computer.de